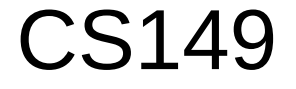

# Anatomy of a Java Program: Comments

• Javadoc comments:

```
/**
  * Application that converts inches to centimeters.
  *
 * @author Alvin Chao
 * @version 01/21/2014
 */
```
- Everything between  $/**$  and  $*/$  ignored by compiler
- Used to generate code documentation

# Anatomy of a Java Program: Comments

/\*

• Block comments are used for text that should *not* be part of the published documentation:

 Permission is hereby granted, free of charge, to any person obtaining a copy of this software and associated documentation files (the "Software"), to deal in the Software without restriction. \*/

• In-line comments are used for short clarifying statements:

// Create a scanner for standard input.

## Anatomy of a Java Program: Classes

- Java is an object-oriented language (OO)
	- Java classes tie together instructions and data
	- All Java code *must* exist within some class

```
public class ConvertInches {
}
```
- public and class are keywords: Words that have a special meaning for Java.
	- $-pubitc$  (more later)
	- $\mathtt{class}$  Create a class with the following name. (Must match the file name)
	- Class names are always captalized
- Braces { and } enclose blocks of code

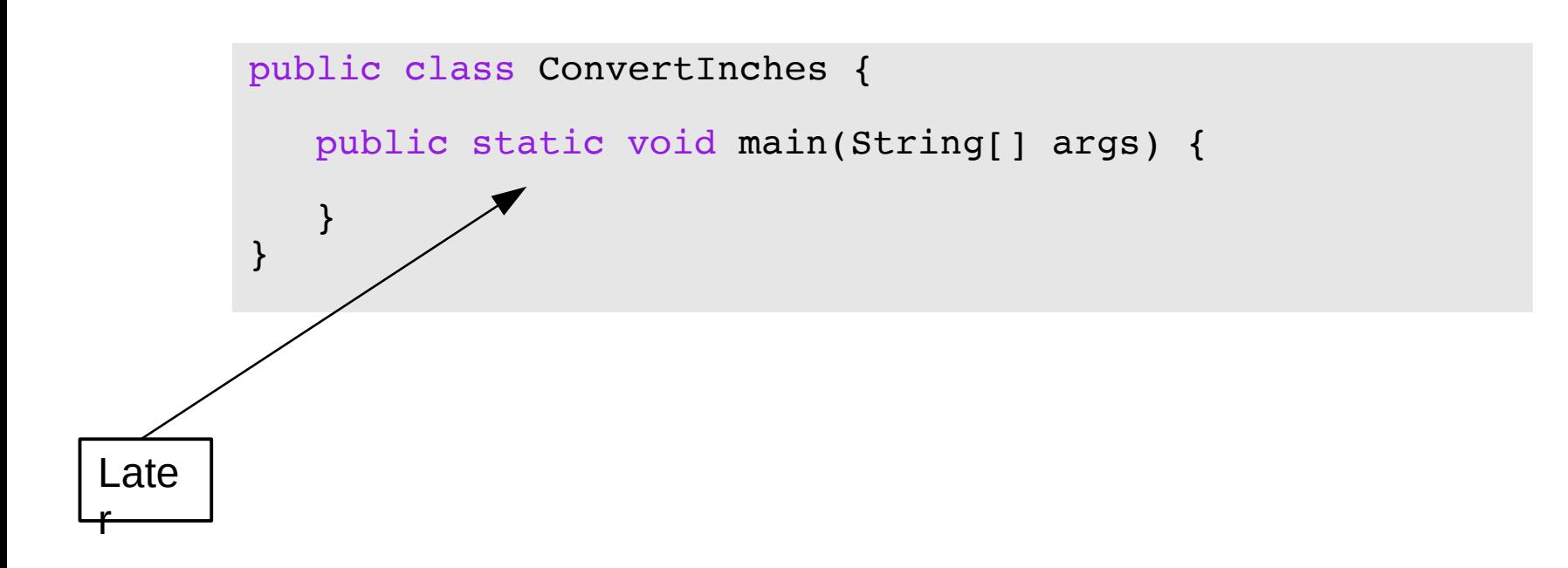

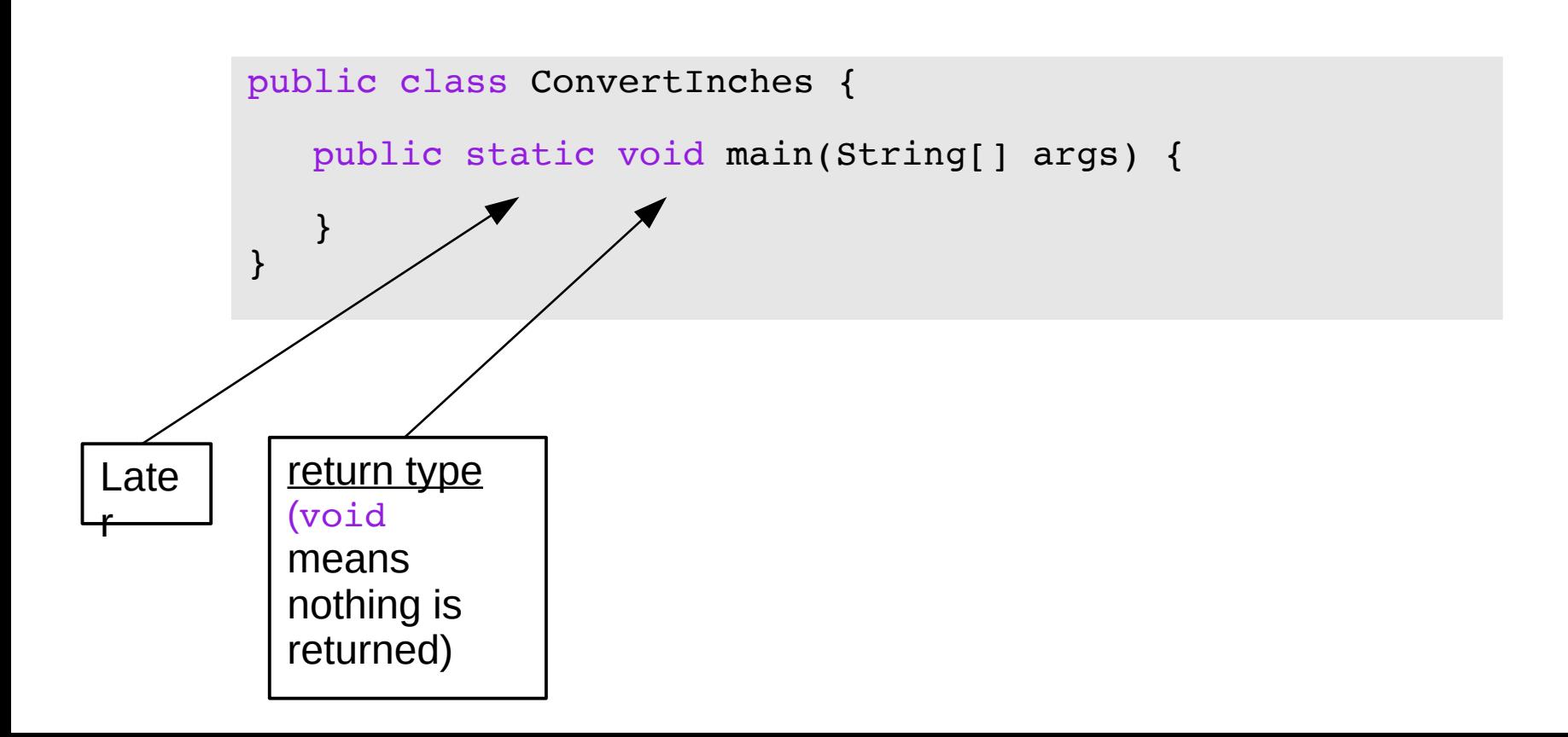

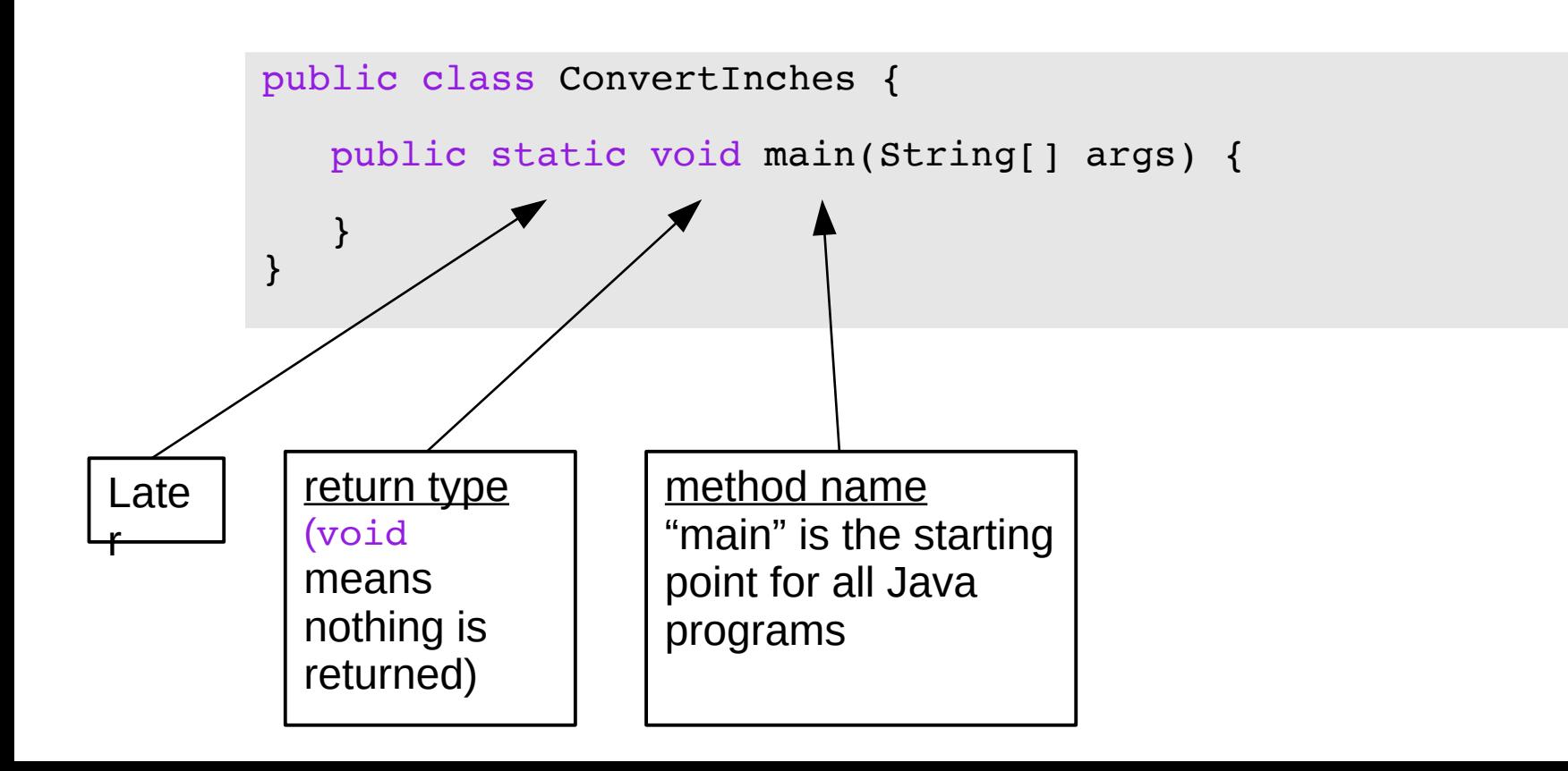

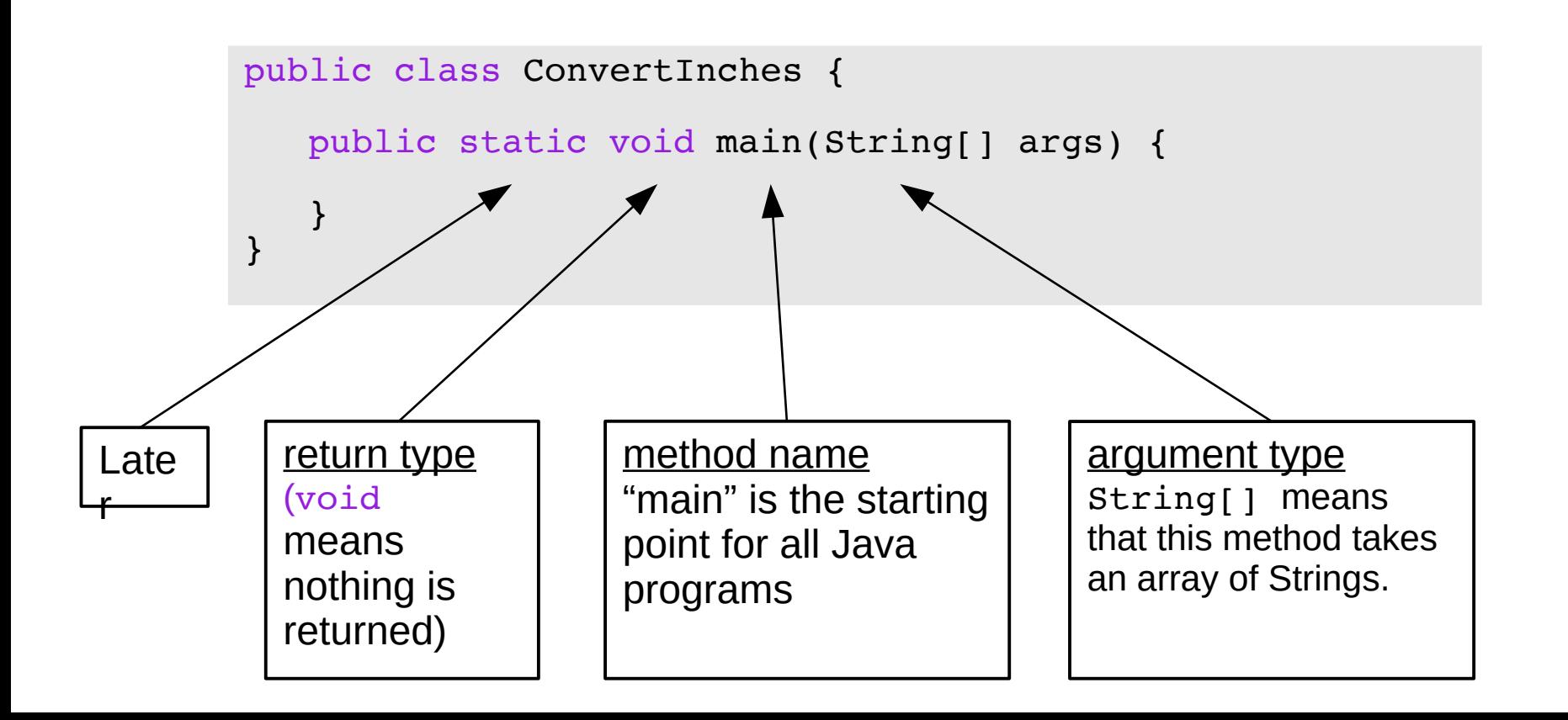

• Method – named collection of Java statements:

argument name args will be an array of Strings from the command line.

 $args[0], args[1], etc.$ 

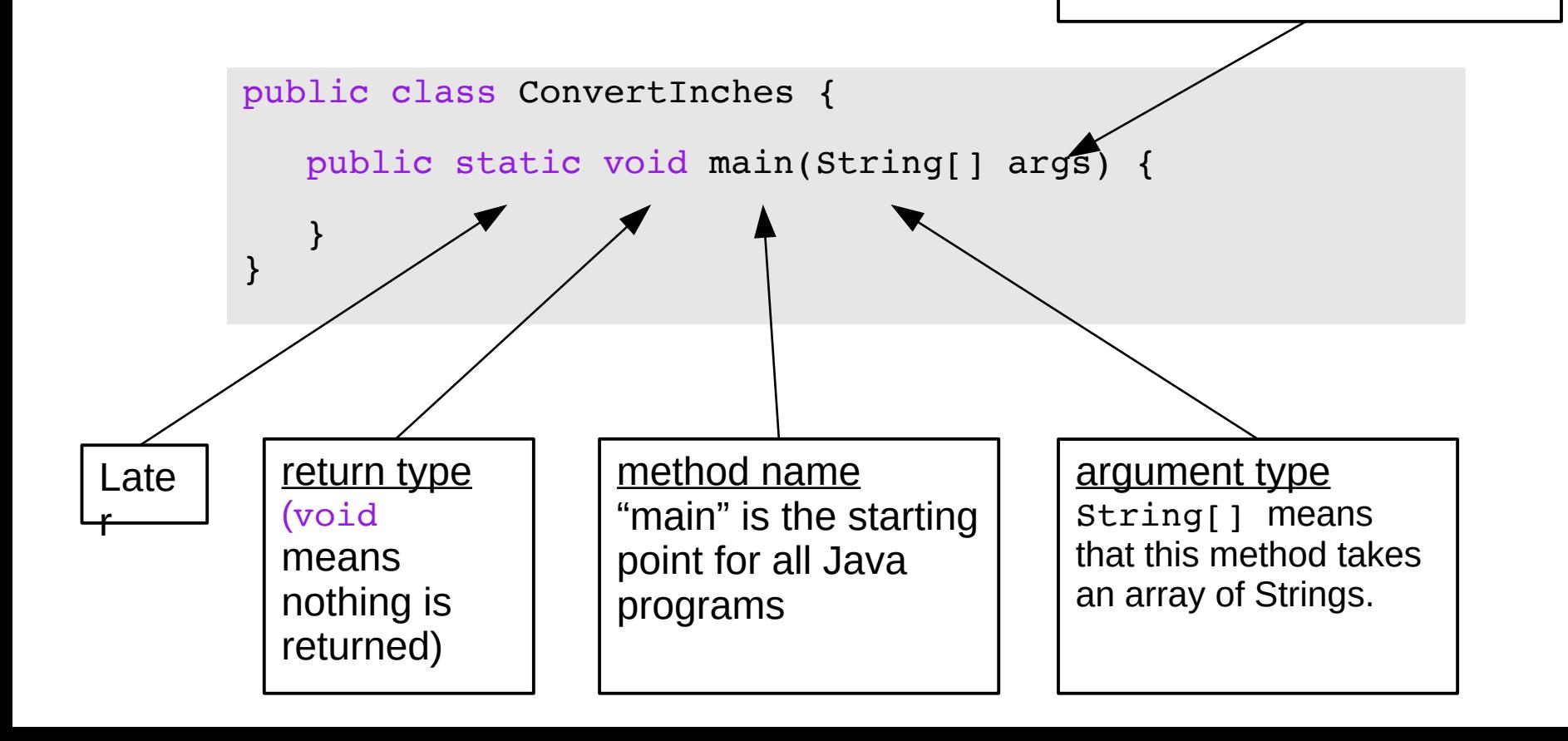

Anatomy of a Java Program: Declaring and Assigning Variables

• variable – named box for storing data:

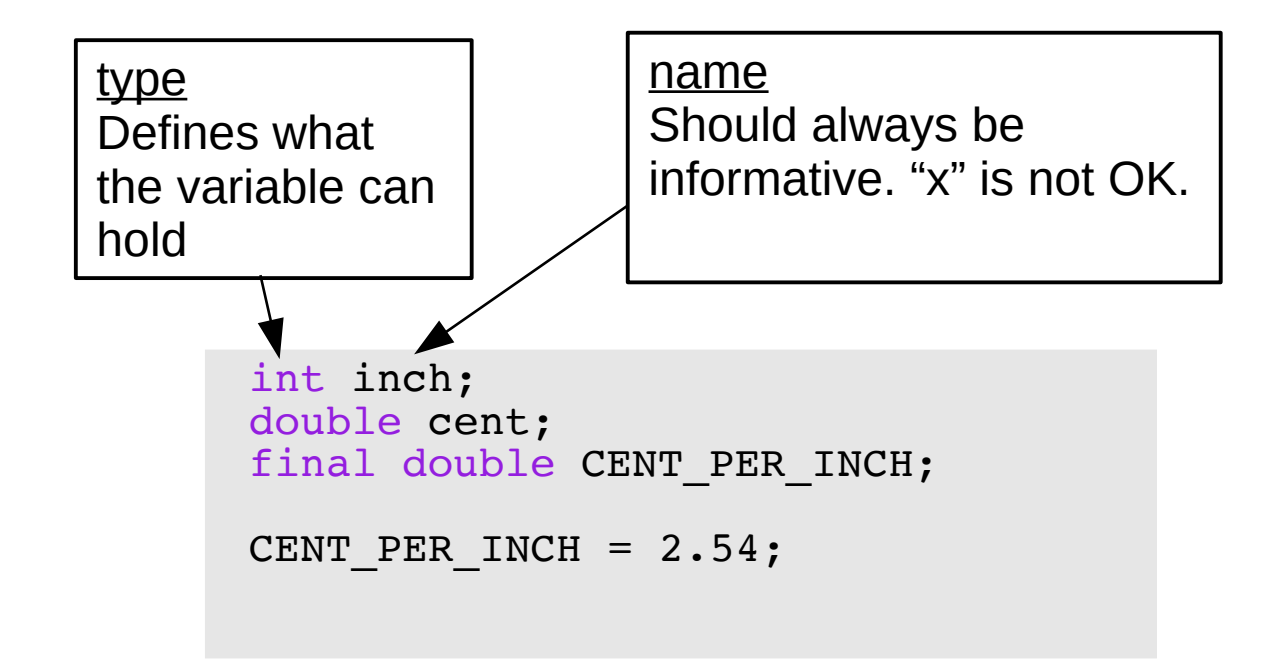

#### Anatomy of a Java Program: Declaring and Assigning Variables

• variable – named box for storing data:

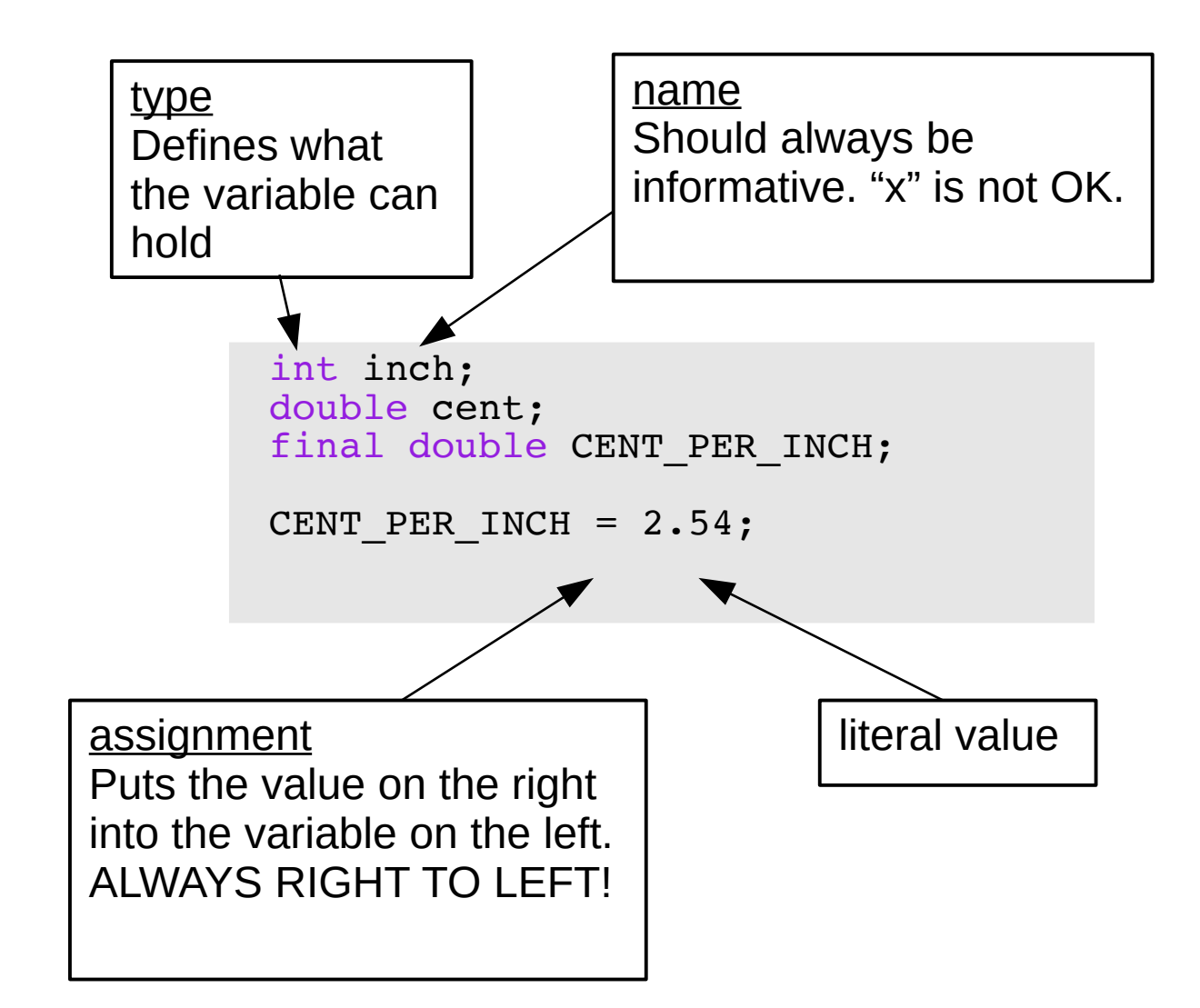

#### Anatomy of a Java Program: Declaring and Assigning Variables

• variable – named box for storing data:

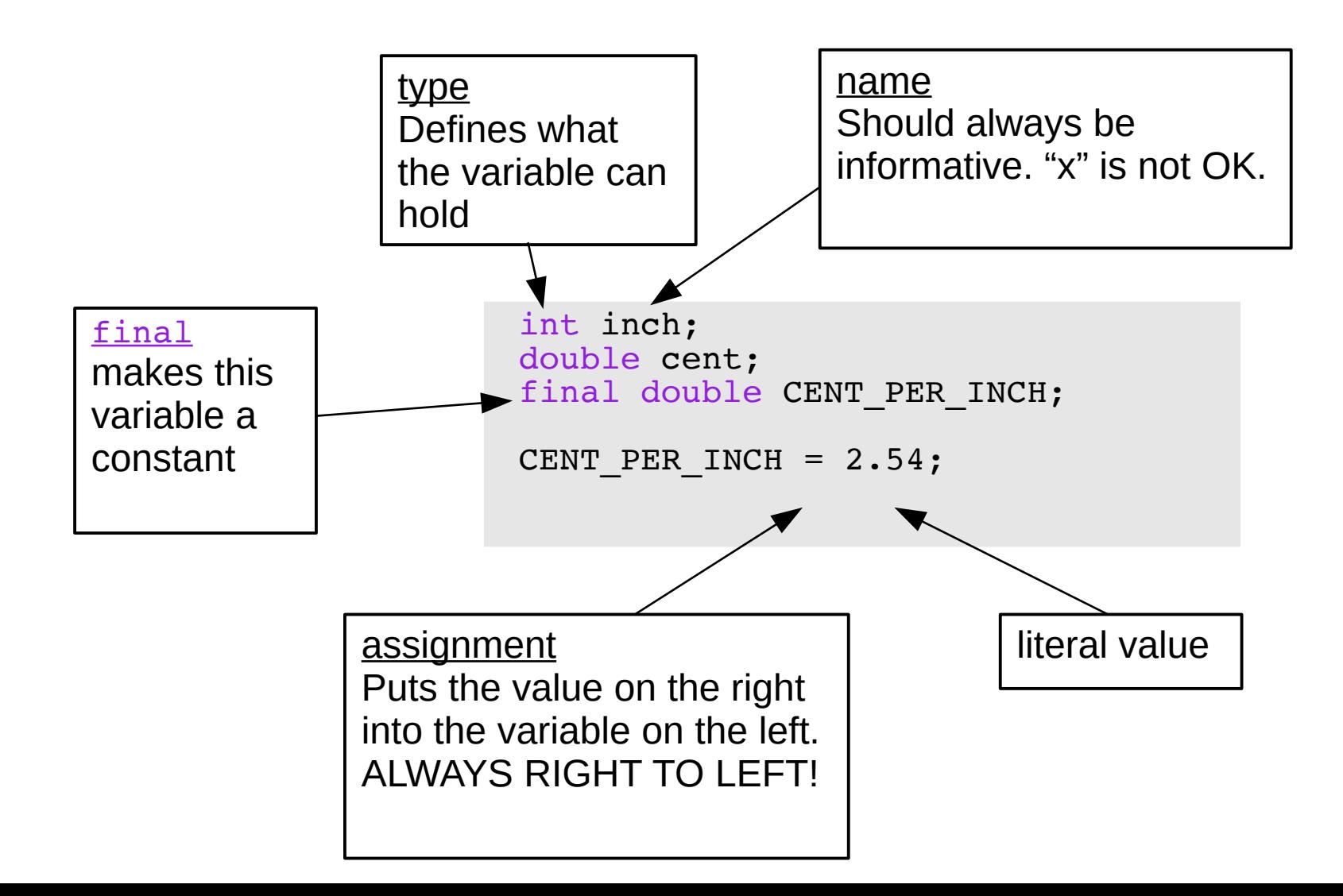

#### Anatomy of a Java Program: Standard Library and Keyboard Input

import java.util.Scanner;

#### /\*\*

```
* Application that converts inches to
centimeters.
*
* @author Chris Mayfield
* @version 01/21/2014
*/
public class ConvertInches {
    public static void main(String[] args) {
       int inch;
       double cent;
      final double CENT PER INCH;
      CENT PER INCH = 2.54;
       // Create a scanner for standard input.
       Scanner keyboard;
      keyboard = new Scanner(System.in); // Prompt the user and get the value.
```
System.out.print("How many inches? ");

inch = keyboard.nextInt();

import "Brings in" external classes

The Scanner class, along with System.in are used to read user input from the terminal

### Putting it all together...

```
import java.util.Scanner;
/**
* Application that converts inches to centimeters.
*
* @author Chris Mayfield
* @version 01/21/2014
*/
public class ConvertInches {
    public static void main(String[] args) {
       int inch;
       double cent;
      final double CENT PER INCH;
      CENT PER INCH = 2.54;
       // Create a scanner for standard input.
       Scanner keyboard;
       keyboard = new Scanner(System.in);
       // Prompt the user and get the value.
      System.out.print("How many inches?
       inch = keyboard.nextInt();
       // Convert and output the result.
      cent = inch * CENT PER \angle MCH;
      System.out.print(ineh + "in = ");
      System.out.println(cent + "cm");
    }
}
                                                         multiplication
                                                           + joins strings (or
                                                           adds numbers)
```
### Reminder: Portability

• Most "high-level" languages are considered portable because they can be compiled into machine code for any computer:

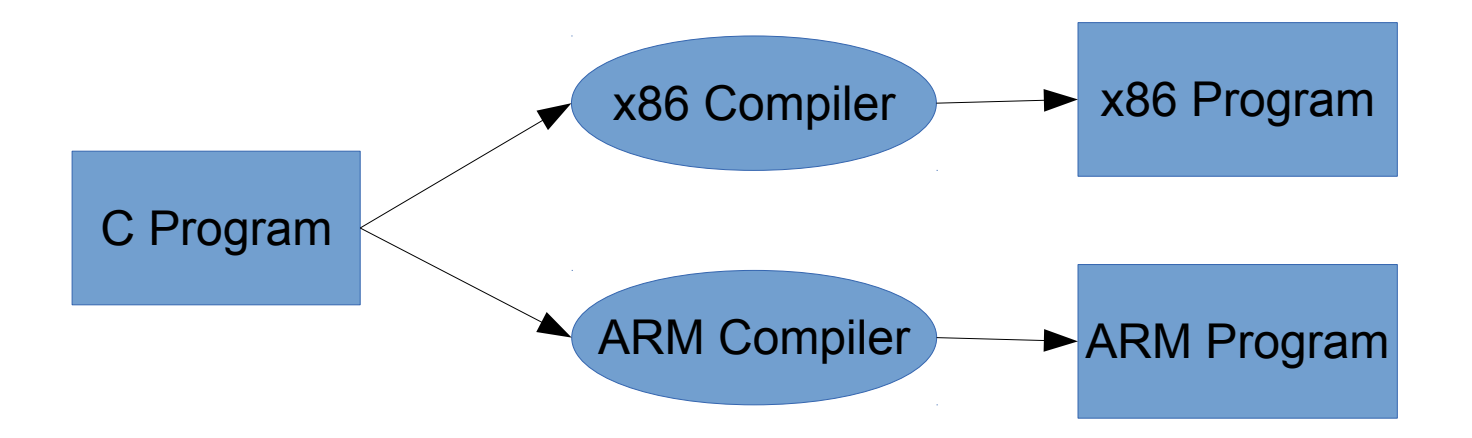

### Java Compilation

- Byte Code Files are portable because there are JVM's that run on most machines
- The same compiled byte code works on any JVM

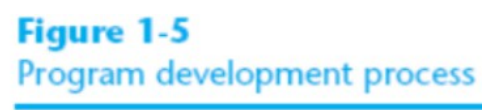

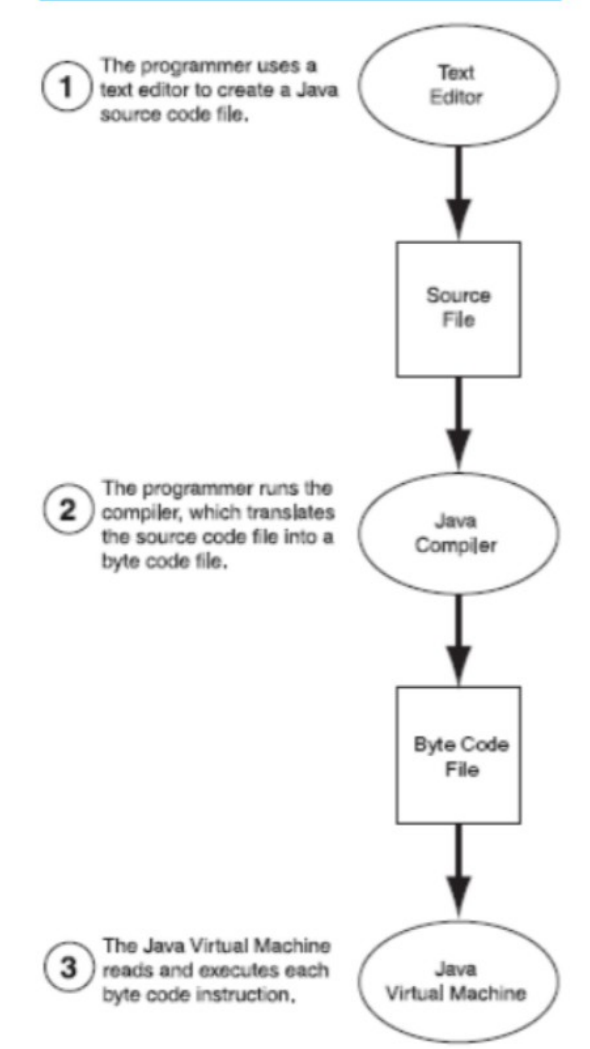

### Which is Syntactically Correct?

```
public static void main(String[] args)
\{ System.out.println("Hello " + args[0] + "!");
       System.out.println("Welcome to CS139.");
}
```

```
public class Personal {
    public static void main(String[] args)
   \left\{ \right. System.out.println("Hello " + args[0] + "!");
       System.out.println("Welcome to CS139.");
    }
}
```

```
public class Personal
\left\{ \right. // public static void main(String[] args)
   \{ System.out.println("Hello " + args[0] + "!");
       System.out.println("Welcome to CS139.");
    }
}
```
#### Which is Syntactically Correct? (File name is Good.java)

```
public class Welcome {
    public static void main(String[] args)
   \left\{ \right. String name;
      name = "Bob"; System.out.println("Hello " + name + "!");
       System.out.println("Welcome to CS139.");
    }
}
```

```
public class Good {
    public static void main(String[] args)
   \left\{ \right. String name;
      "Bob" = name; System.out.println("Hello " + name + "!");
       System.out.println("Welcome to CS139.");
    }
}
```

```
public class Good {
    public static void main(String[] args)
\overline{\mathcal{L}} String name;
      name = "Bob": System.out.println("Hello " + name + "!");
       System.out.println("Welcome to CS139.");
 }
}
```
### Which is Syntactically Correct?

```
public class Good 
    public static void main(String[] args)
   \{ String name;
      name = "Bob"; System.out.println("Hello " + name + "!");
       System.out.println("Welcome to CS139.");
    }
}
```

```
public class Good {
    public static void main(String[] args)
\overline{\mathcal{L}} String name;
      name = "Bob"; System.out.println("Hello " + name + "!")
       System.out.println("Welcome to CS139.");
    }
}
```

```
public class Good {
    public static void main(String[] args){
       String name; name = "Bob";
         System.out.println("Hello " + name + "!");
      System.out.println("Welcome to CS139.");}
}
```